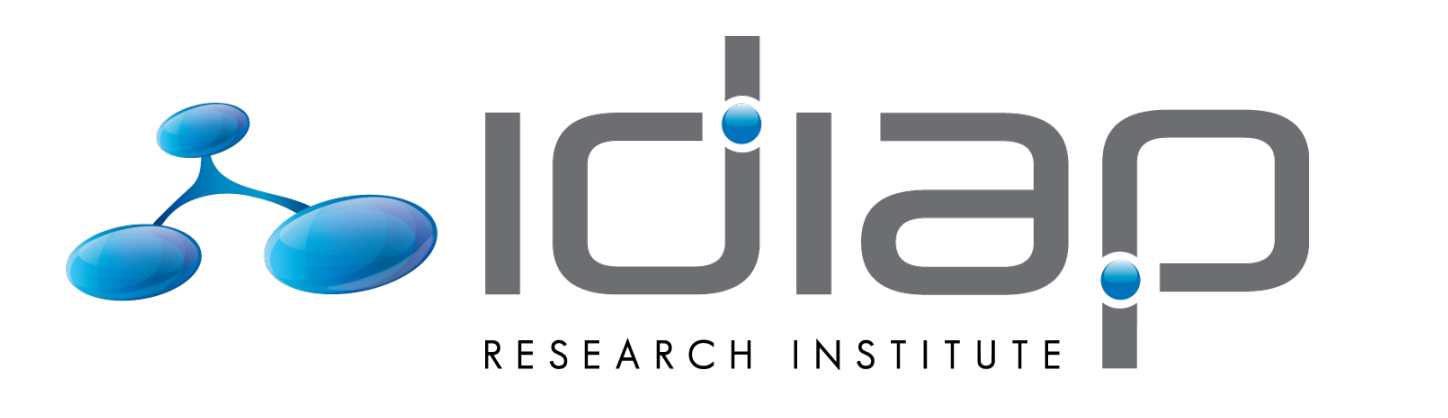

# **Sentiment Analysis of User Comments for One-Class Collaborative Filtering**

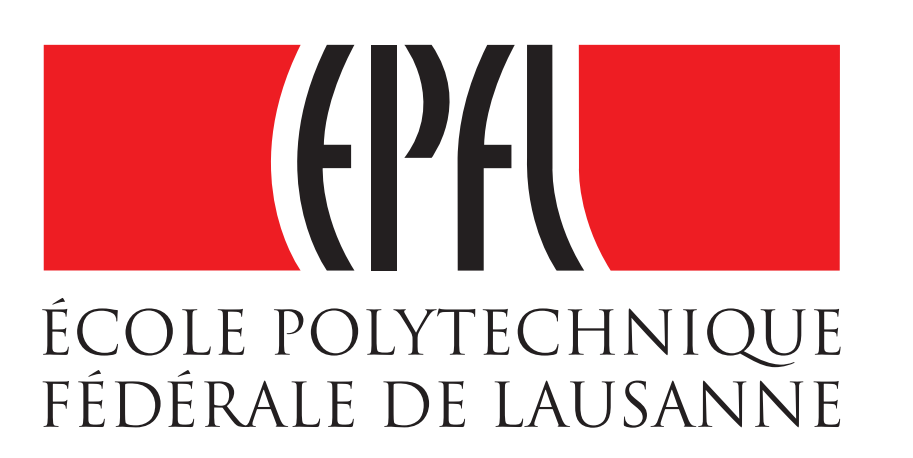

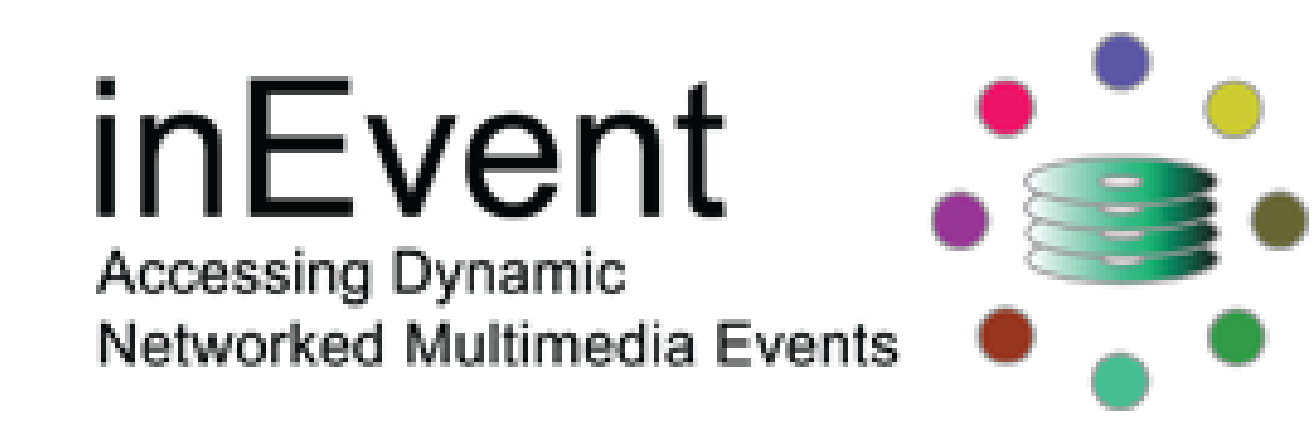

Nikolaos Pappas<sup>1,2</sup>, Andrei Popescu-Belis<sup>1</sup> {nikolaos.pappas,andrei.popescu-belis}@idiap.ch  $1$ ldiap Research Institute,  $2$ École Polytechnique Fédérale de Lausanne

# **Motivation**

### **Context**:

- $\rightarrow$  user feedback expressed as unary values (e.g. favorites)
- →lack of a **negative** class
- $\rightarrow$  no feedback = not seen *or* not liked?

 $\rightarrow$  out-of-the-box rule-based (RB) sentiment classifier from [\[1\]](#page-0-0)  $\rightarrow$  human study with 6 subjects over TED comments **Results**:

### **Objective**

- $\rightarrow$  improve one-class collaborative filtering (CF)
- $\rightarrow$  extract preference information from user comments

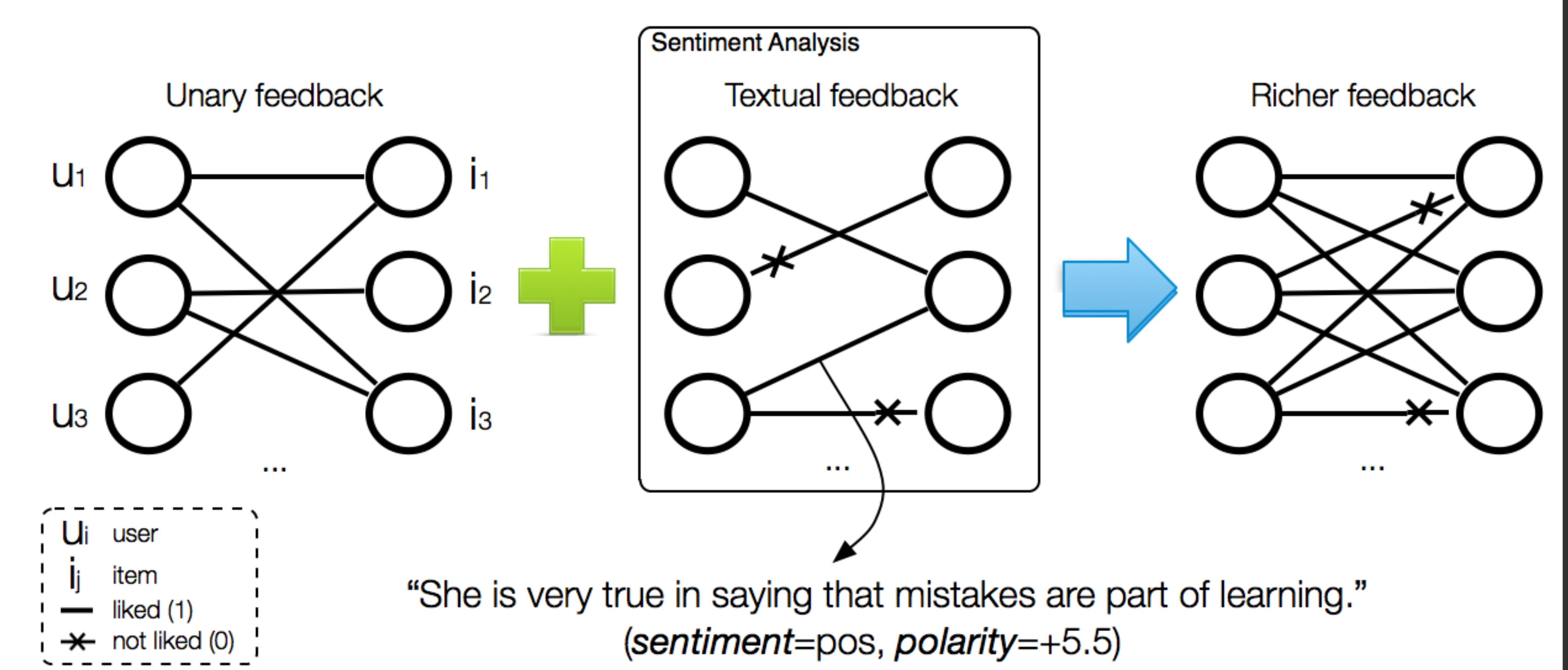

 $\rightarrow$  enrich user preference model through sentiment analysis

Find missing ratings in user-item matrix  $R(|U|\times|I|)$ , with  $r_{ui}=1$ indicating an 'action' (positive feedback) [\[2,](#page-0-1) [3\]](#page-0-2). **Neighborhood Models:**

# **Sentiment Analysis**

→quality **sufficient** to improve one-class CF task

 $\rightarrow$  260 sentences and 135 comments (0.83 and 0.65  $k$  score, substantial)

 $\rightarrow$  76.20% F1 compared to 54.63% for random classifier

# **One-Class Collaborative Filtering**

$$
\hat{r}_{ui} = b_{ui} + \frac{\sum_{j \in D^k(u;i)} d_{ij}(r_{uj} - b_{uj})}{\sum_{j \in D^k(u;i)} d_{ij}}; \ d_{ij} = s_{ij} \frac{n_{ij}}{n_{ij} + \lambda}; \ b_{ui} = \mu + b_u + b_i \qquad (1)
$$

## **Sentiment-Aware Nearest Neighbors (SANN)**

SANN model integrates preference information from text by **mapping** the sentiment scores of the text to preference ratings.

$$
\hat{r}_{ui} = b_{ui} + \sum_{j \in D_c^k(u; i)} d_{ij}(r'_{uj} - b_{uj}), \quad r'_{uj} = \begin{cases} 1, & \text{if } r_{uj} = 1 \\ c_{uj}, & \text{if } r_{uj} \neq 1 \end{cases}
$$
 (2)

 $\rightarrow c_{uj} = sign_{rand}(C_j)$ : output of a random classifier (randSANN)  $\rightarrow c_{uj} = sign_{RB}(C_j)$ : discrete output of RB classifier (SANN)  $\rightarrow c_{uj} = 1 + z_j \cdot \sum$  $s \in C_j$  $(pol_{RB}(s)/|s|)$ : numeric output of RB classifier (polSANN)

 $c_{ui}$ : inferred rating of user u to item i,  $Cj$ : user comment on item j, s: sentence,  $pol_{RB}$ : polarity output of RB classifier,  $z_j$ : normalization factor

> →sentiment-aware nearest neighbor model **outperforms** competitive baselines for one-class CF  $\rightarrow$  relies on the quality of the sentiment analysis module  $\rightarrow$  performance improves with the number of comments

# **TED Dataset and Evaluation Protocol**

## **References and Material**

<span id="page-0-2"></span><span id="page-0-1"></span><span id="page-0-0"></span>[1] N. Pappas, G. Katsimpras, and E. Stamatatos, "A system for up-to-date opinion retrieval and mining in the Web," in *CICLing'13*. [2] P. Cremonesi, Y. Koren, and R. Turrin, "Performance of recommender algorithms on top-N recommendation tasks," in *RecSys'10*. [3] R. Pan, Y. Zhou, B. Cao, N. Liu, R. Lukose, M. Scholz, and Q. Yang, "One-class collaborative filtering," in *ICDM'08*. [4] N. Pappas and A. Popescu-Belis, "Combining content with user preferences for TED lecture recommendation," in *CBMI'13*.

<span id="page-0-3"></span>https://github.com/nik0spapp/unsupervised sentiment https://www.idiap.ch/data/ted

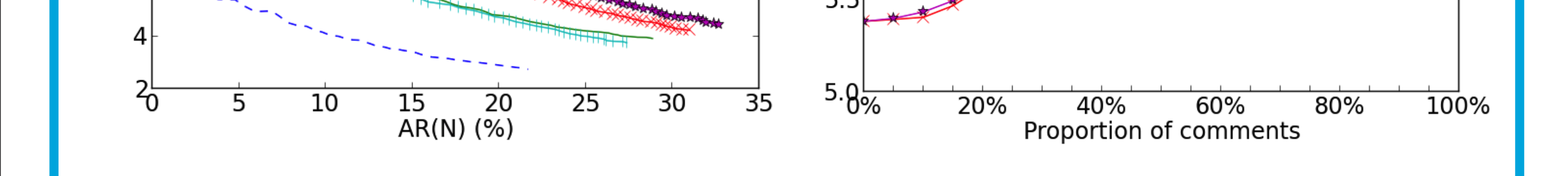

 $\ge$  6.0

# **Evaluation on Training Set**

 $\rightarrow$  optimizing for best combination of  $k,$   $\lambda$  and similarity  $s_{ij}$  $\rightarrow$  consistent improvement of SANN over NN

### **Effect of neighborhood size** k Effect of shrinking factor λ

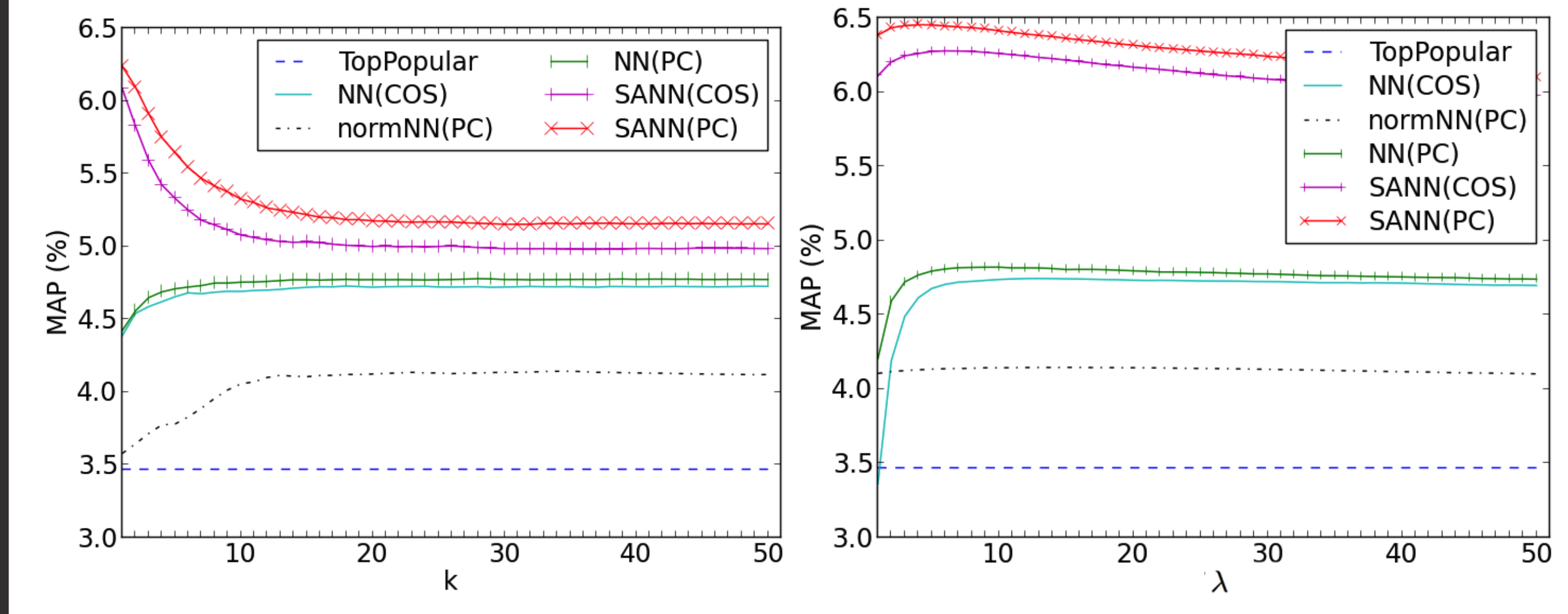

 $s_{ij}$ : similarity of item i and j,  $n_{ij}$ : common raters of i and j,  $\lambda$ : shrinking factor,  $b_{ui}$ : bias user  $u$  and item  $j$  estimate,  $D^k(u; i)$ : the neighborhood of size  $k$  of the most similar items in users  $u$  history to item  $i$ .

### **Results on Held-Out Sets**

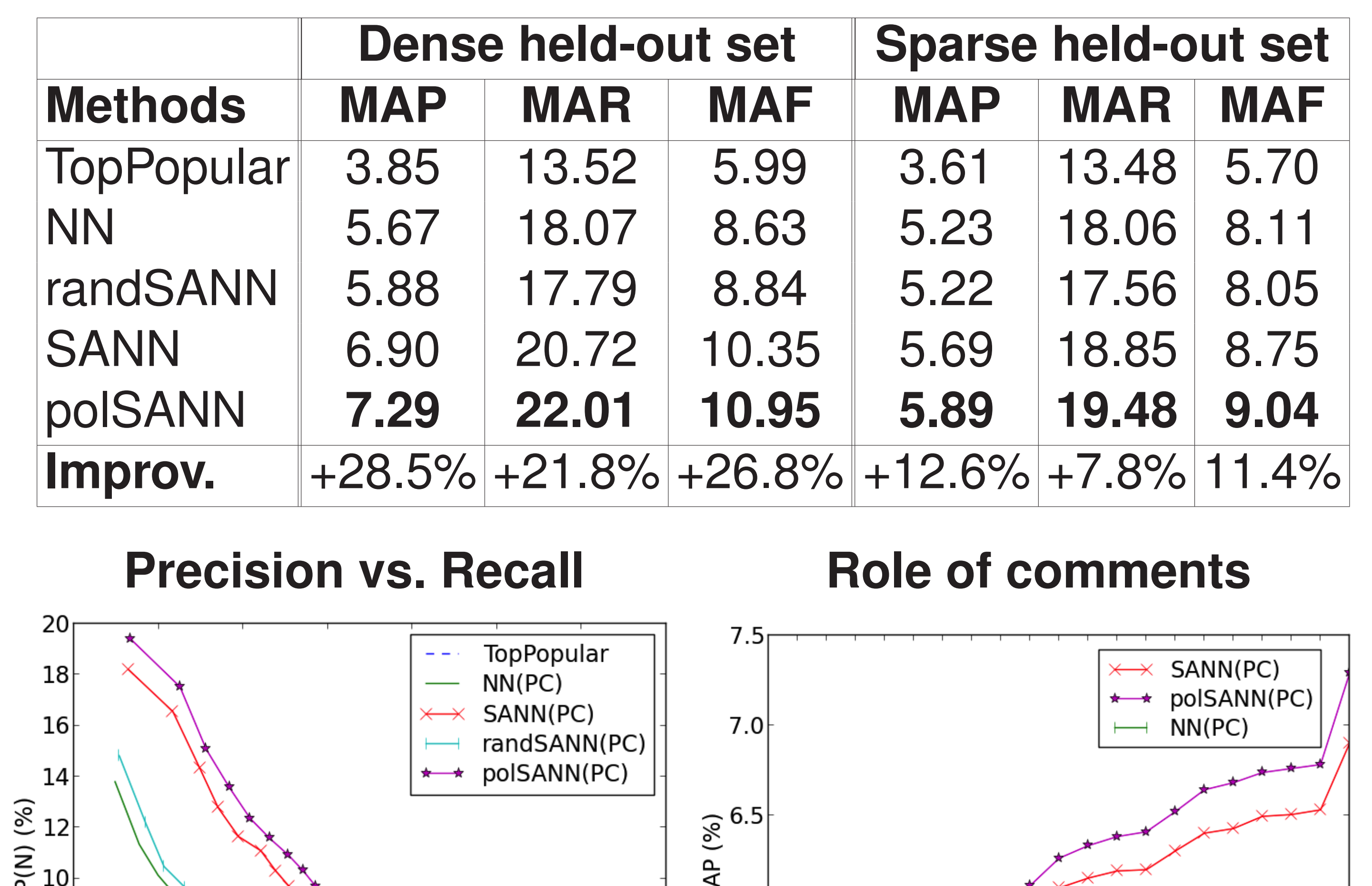

 $\rightarrow$  TED (www.ted.com) is an online repository of talks  $\rightarrow$  contains user material (120k favorites, 22k comments)  $\rightarrow$  we crawled, created and made TED data available (see [\[4\]](#page-0-3))  $\rightarrow$  evaluation on top-50 recommendations with P/R/F1 metrics  $\rightarrow$  80% training with 5-fold cross-validation

 $\rightarrow$  20% testing with two held-out sets (comment dense and sparse)

# **Conclusions**

### **Future work:**

 $\rightarrow$  learning to map sentiment scores to ratings  $\rightarrow$  incorporate aspect-based information from user comments